## **पररनशष्ट ए** <u>.</u><br>ओआईडी एप्लीकेशन में यूजर आईडी बनाने के लिए अनुरोध फॉर्म **Request Form for creation of user id in the OID Application**

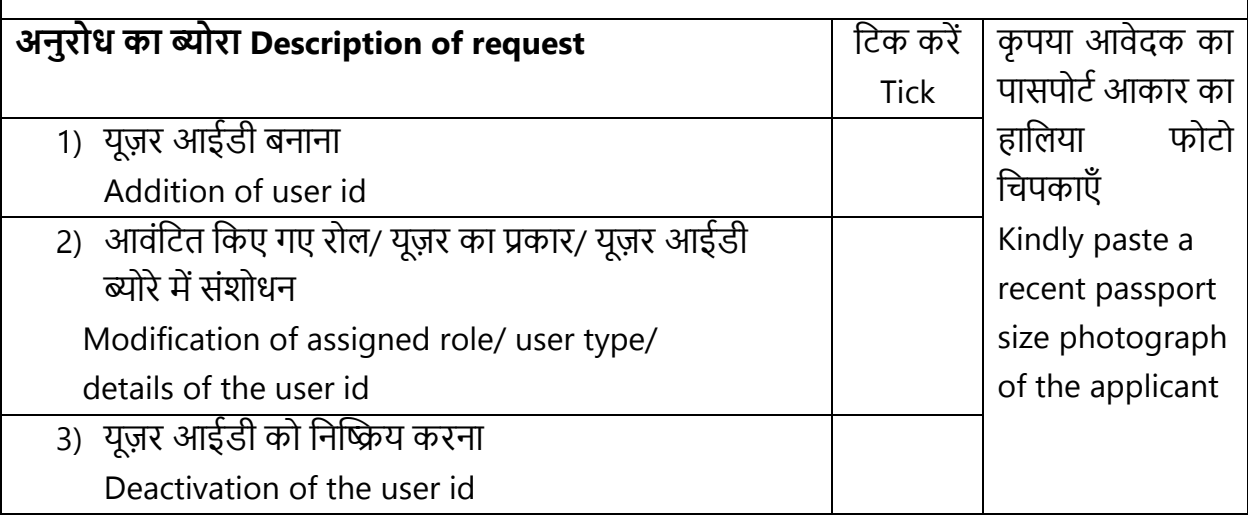

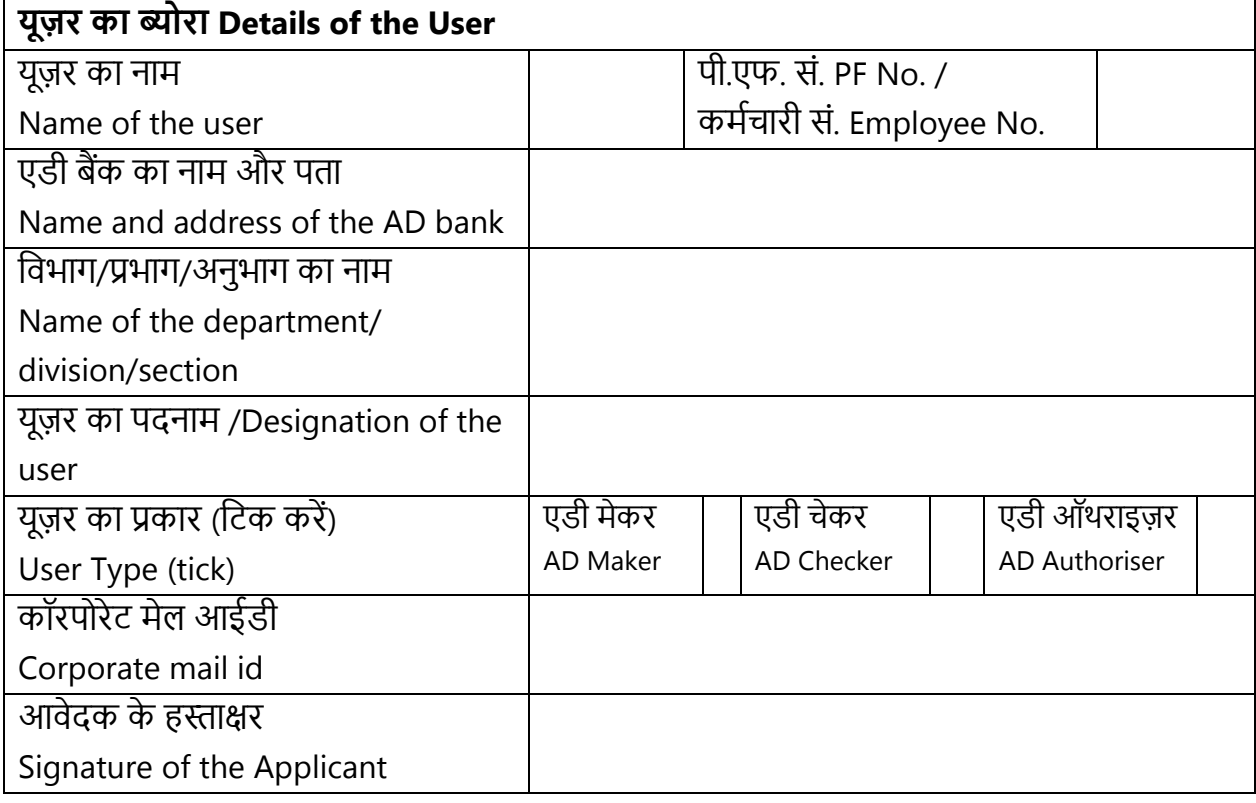

## **नवभाग प्रमुख के हस्ताक्षर/ अिुमोदि Signature /Approval of Head of Department**

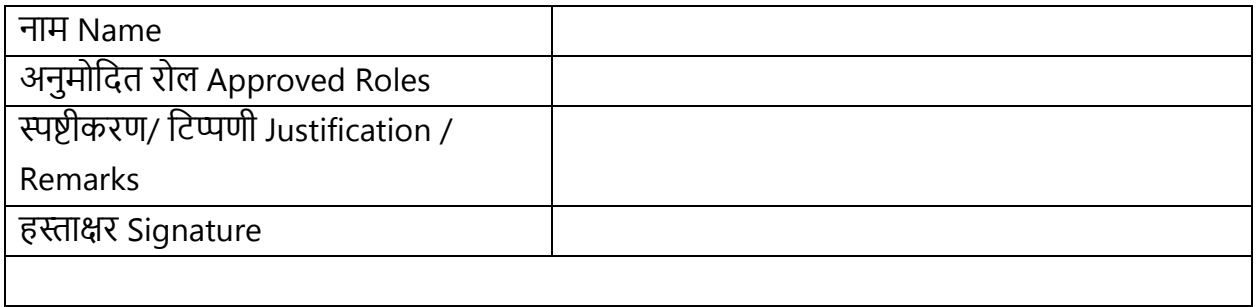

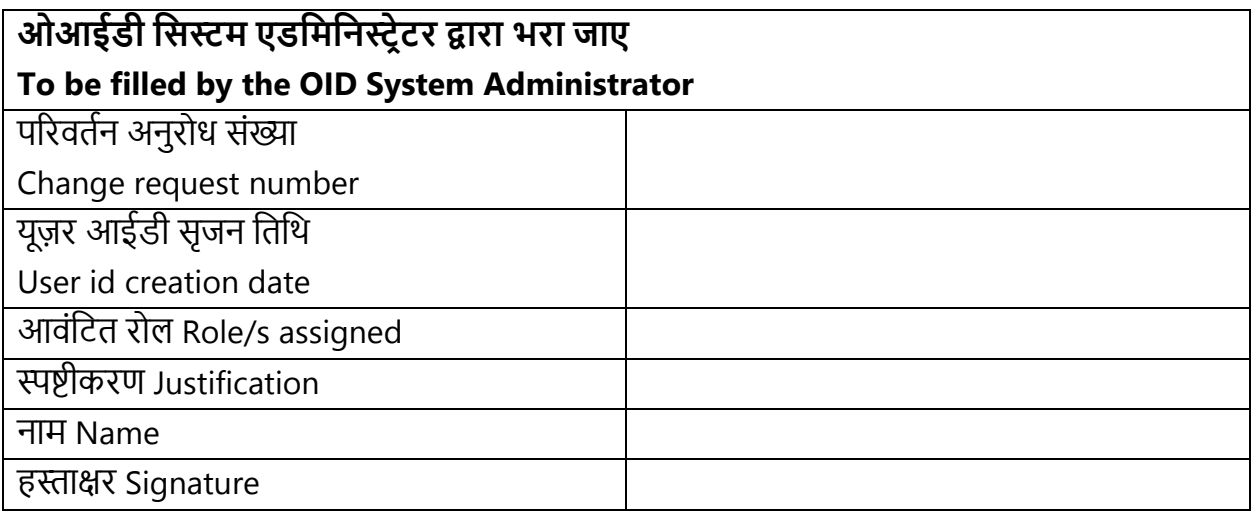